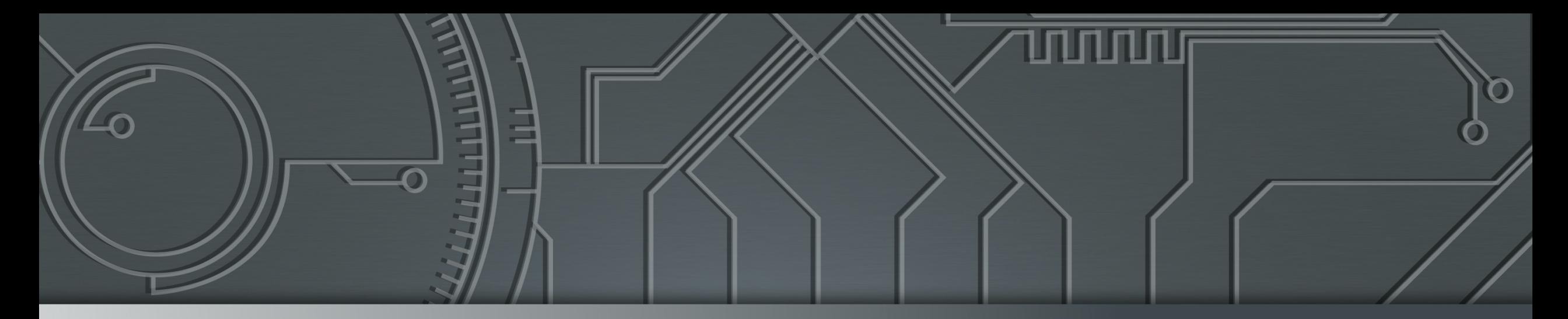

# 

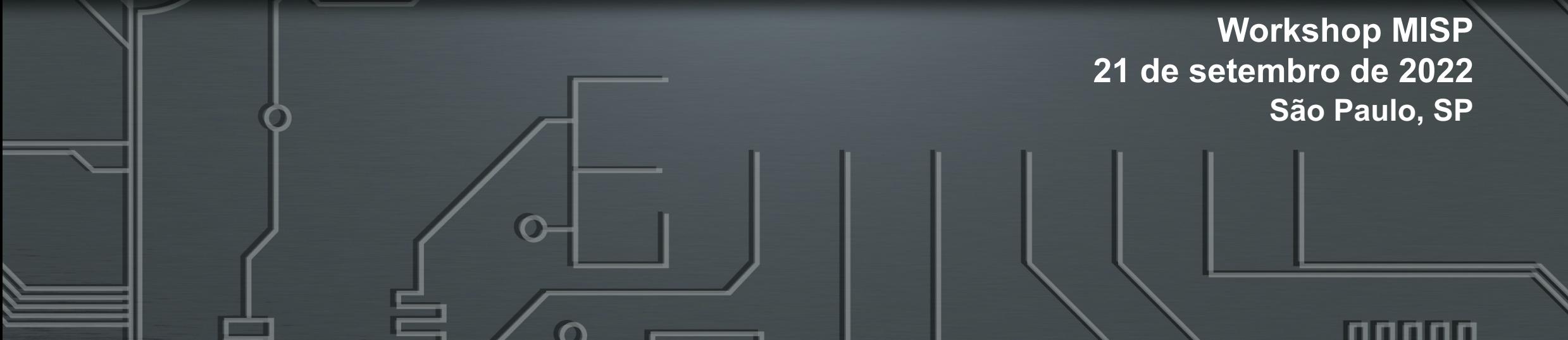

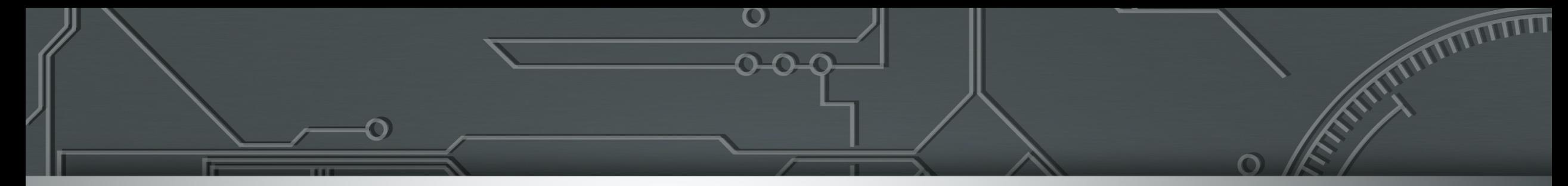

## **MISP: Boas Práticas de Instalação, Configuração e Uso**

**Marcus Lahr Analista de Projetos de Segurança marcus@cert.br**

**Marcelo Chaves Analista de Projetos de Segurança mhp@cert.br**

**Klaus Steding-Jessen**

**Gerente Técnico jessen@cert.br**

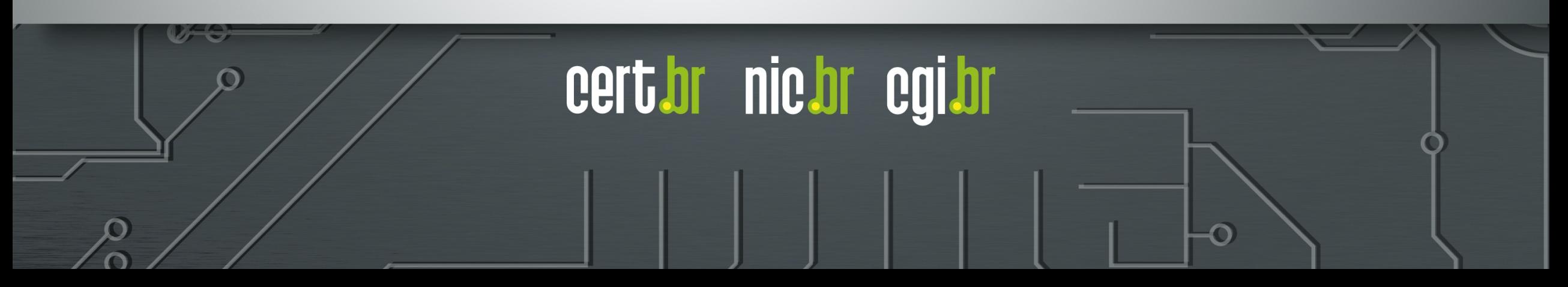

#### cert.br Centro de Estudos, Resposta e Tratamento de Incidentes de Segurança no Brasil **Mis** CERT Nacional de Último Recurso Al **Serviços Prestados à Comunidade** ca **Transferência de Consciência Gestão de**  re **Incidentes Situacional Conhecimento Público Alvo (Constituency)** ► Coordenação ► Aquisição de Dados ► Conscientização  $\mathsf{R}^d$ ► Honeypots Distribuídos ► Desenvolvimento de ► Análise Técnica  $p_{\theta}$ Boas Práticas ► SpamPots - [endereços](https://cert.br/sobre) IP ou ASNs alocados ao Brasil ► Cooperação, Eventos ► Suporte à ► Threat feeds e Reuniões (*Outreach*) - [domínios sob o c](https://cert.br/sobre/filiacoes/)cTLD .br Mitigação e ► [Compartilham](https://cert.br/sobre/estudo-cgibr-1996.html)ento ► [Treiname](https://nic.br/pagina/gts/157)nto Gov Recuperação das Informações ► Aconselhamento Técnico e Político M e **Filiações e Parcerias:**<br>
Superior de Contras de Contras de Contras de Contras de Contras de Contras de Contras de Contras de Contras de Contras de Contras de Contras de Contras de Contras de Contras de Contras de Contras - todas as atividades são sustentadas pelo **SEI** Partner 0 **Network** MEMBER www.antiphishing.org  $C<sub>0</sub>$ - entidade multissetorial **Criação:** - responsável por coordenar e integrar as **Agosto/1996:** CGI.br publica o relatório "Rumo à Criação de uma Coordenadoria de Segurança de Redes na Internet Brasil"1 **Junho/1997:** CGI.br cria o CERT.br (à época chamado NBSO – *NIC BR Security Office*), com base nas recomendações do relatório2 https:/ **https:/** 1 https://cert.br/sobre/estudo-cgibr-1996.html | 2 https://nic.br/pagina/gts/157 **https://cert.br/about/rfc2350/**

## Tratamento de Incidentes: **Fontes dos Dados, Métricas e Compartionale do Mander de la mentral de la mentral de la mentral de la mentral de la mentral de la mentral de la mentral de la mentral de la mentral de la mentral de la mentral de la mentral**

Notificações voluntárias de incidentes enviadas para: cert@cert.br

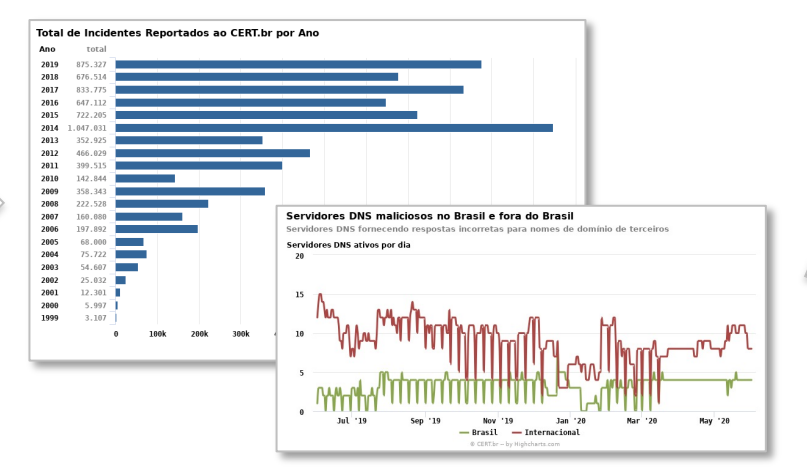

#### *Threat feeds*

- *Honeypots* Distribuídos do CERT.br
- **Team Cymru**
- **SpamHaus**
- **ShadowServer**
- Shodan
- Operações Anti-Botnet (Microsoft/FBI)

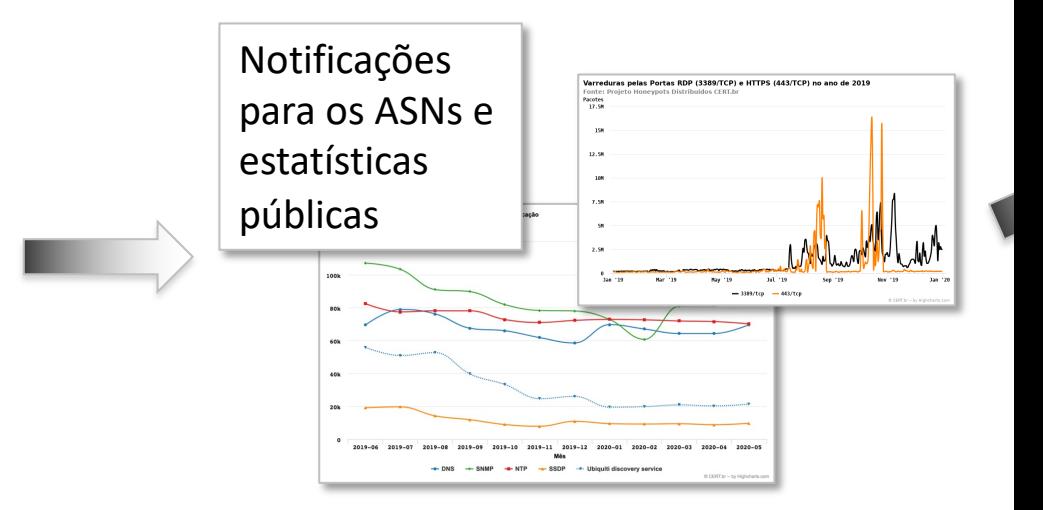

#### **https://cert.br/stats**

## **Agenda**

- Boas práticas para instalação do MISP
- Dicas sobre *sizing* de recursos de *hardware* para instâncias MISP
- Operações básicas do MISP
- Passo a passo para a criação de eventos reais
- Rodada de Q&A

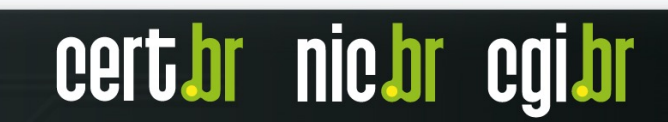

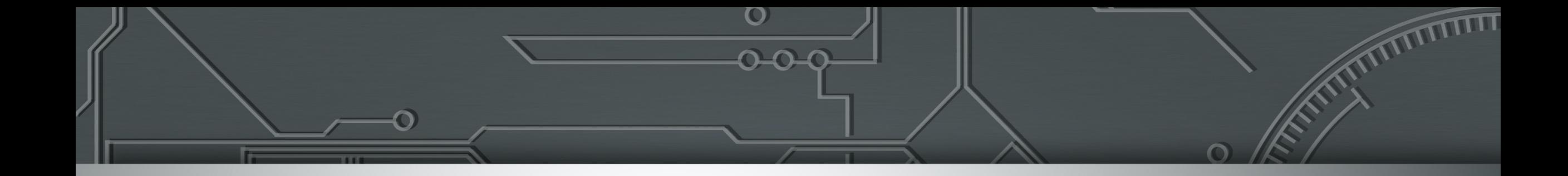

## **Boas práticas para a instalação do MISP**

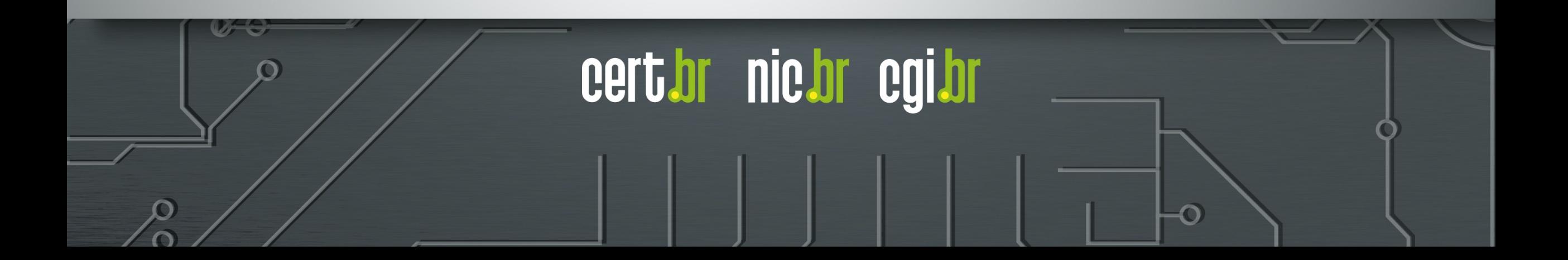

## **Considerações de Segurança**

#### **A instância em produção precisa ter um bom** *hardening*

- *Firewall* de *host* permitindo entrada da rede de gerência e de instâncias de parceiros, e saída para a Internet
- Acesso via SSH somente com chave criptográfica

#### **Não utilizar imagens ou containers baixados da Internet para instâncias em Produção**

- Impossível garantir que a imagem não possua vulnerabilidades ou Cavalos de Troia
- Impossível recuperar senhas, e configurações prévias podem atrapalhar processos futuros de atualização

#### **Usar sempre um certificado válido**

– Não utilizar certificados auto assinados e nunca desligar a checagem de certificados

#### **A instância MISP precisa ser mantida atualizada e potencialmente terá** *payloads* **maliciosos**

- A instância MISP precisa acessar a Internet para atualização do sistema e do MISP (GitHub)
- O WAF corporativo ou *proxy* reverso (se houver) não deve interferir no tráfego do MISP
- Ferramentas Anti-DDoS não devem classificar acessos de instâncias parceiras como ataques (por exemplo, classificar muitos SYNs como DDoS)

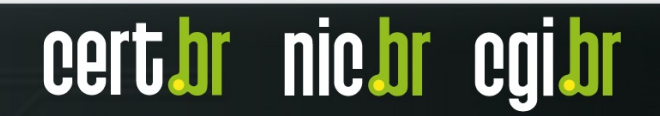

## **Instalação do MISP**

Tutorial completo para instalação e hardening do MISP em si

https://www.cert.br/misp/tutorial-ubuntu/

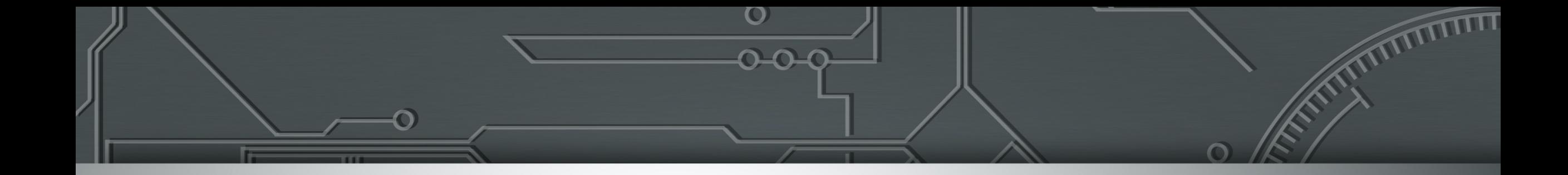

## **Dicas sobre** *sizing* **de recursos de** *hardware* **para instâncias MISP**

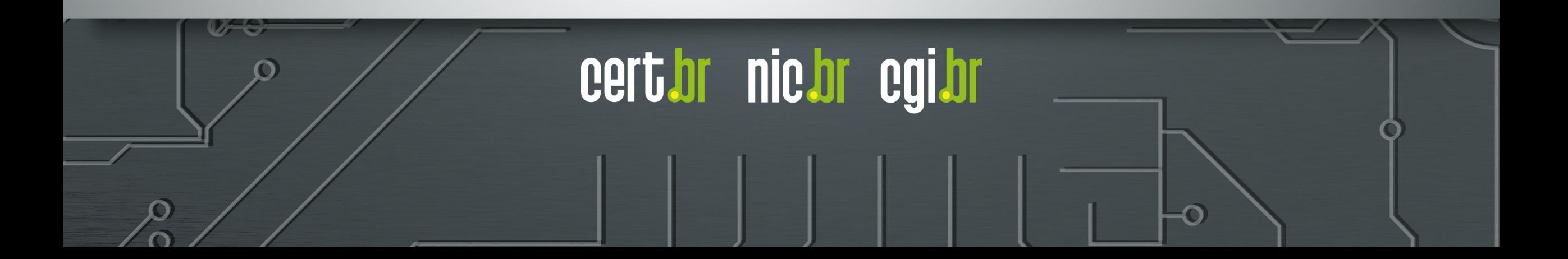

## *Sizing* **(1/3)**

É possível rodar o MISP em ambientes virtualizados com ape 2[GB de memória RAM, entretanto esses valores precisam s](https://www.misp-project.org/misp-training/a.c-deployment.pdf)e d[o MISP](https://www.misp-project.org/sizing-your-misp-instance/)

A única recomendação feita pelos desenvolvedores do MISP extremamente recomendada para o MISP"

As demais configurações vão depender da utilização do MISP

Referências para *sizing*:

- https://www.misp-project.org/misp-training/a.c-deployment.pdf
- https://www.misp-project.org/sizing-your-misp-instance/

nic.br

## *Sizing* **(2/3)**

Os seguintes elementos do MISP podem impactar o servidor de diferentes formas:

- Quantidade de eventos
	- RAM, velocidade de disco
- Correlações
	- RAM, velocidade de disco, espaço em disco
		- Obs: Evitar correlações demasiadas
- Contextualizar eventos
	- RAM e velocidade de disco
		- Obs: Sempre que possível, utilizar tags e galáxias nos evento ao invés de colocar em cada um dos atributos

nic.br

CO

cert br

## *Sizing* **(3/3)**

- Número de usuários simultâneos
	- RAM, CPU, velocidade de disco
- Estratégias para logs
	- Espaço em disco
- Usuário fazendo consultas via API (especialmente consultas pesadas)
	- RAM, CPU e velocidade de disco

## *Sizing* **– Exemplos**

Recomendação do CIRCL:

– 16GB de memória RAM e 2 CPUs para servidores com um compartilhamento de informações

Instâncias do CIRCL:

- 128 GB de memória RAM e 32 núcleos de processamento (servidor *bare metal*)
- 8GB de memória RAM e 4 núcleos de processamento na ir
- 2GB de memória RAM e 1 núcleo de processamento na ins (recomendado apenas para testes e treinamentos)

Fonte: https://www.misp-project.org/sizing-your-misp-instance/

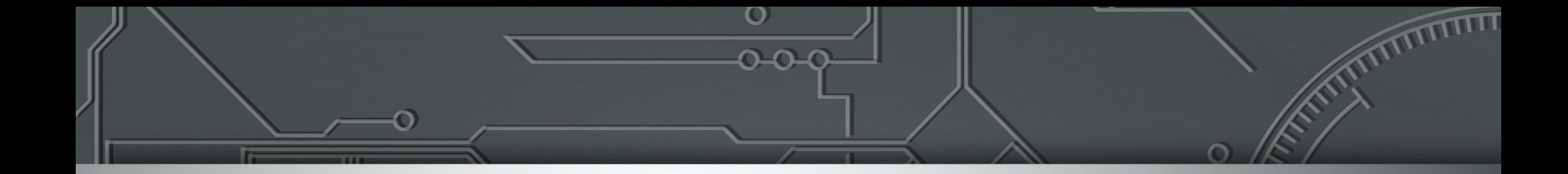

## **Operações básicas do MISP**

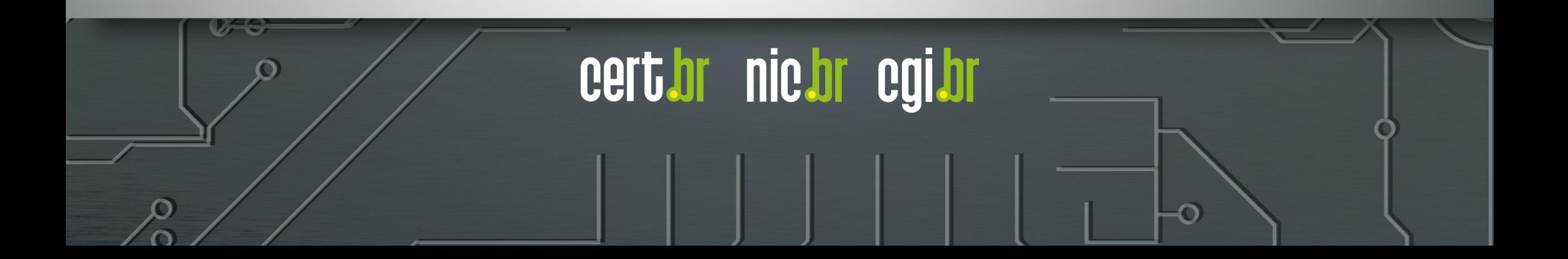

### **Misp Concepts Cheat Sheet**

#### **MISP** Concepts Cheat sheet

#### Glossary

Correlations: Links created automatically whenever an Attribute is created or modified. They allow interconnection between Events based on their attributes. Correlation Engine: Is the system used by MISP to create correlations between Attribute 's value. It currently supports strict string comparison, SSDEEP and CDIR blocks matches.

Caching: Is the process of *fetching* data from a MISP instance or feed but only storing hashes of the collected values for correlation and look-up purposes.

Delegation: Act of transfering the ownership of an Event to another organisation while hidding the original creator, thus providing anonymity.

Deletion (hard/soft): Hard deletion is the act of removing the element from the system; it will not perform revocation on other MISP instances. Soft deletion is the act flagging an element as deleted and propagating the revocation among the network of connected MISP instances.

**Extended Event:** Event that extends an existing Event, providing a combined view of the data contained in both Events. The owner of the extending Event is the organisation that created the extension. This allows anyone to extend any Events and have total control over them.

Galaxy Matrix: Matrix derived from Galaxy Clusters belonging to the same Galaxy . The layout (pages and columns) is defined at the Galaxy level and its content comes from the Galaxy Clusters meta-data themselves.

Indicators: Attribute containing a pattern that can be used to detect suspicious or malicious activity. These  $\tt Attributes$  usually have their  $\tt to\_ids$  flag enabled.

 $\bf{Orgc}$  /  $\bf{Org:}$   $\it{Creator}\$   $\it{Organisation}$   $\bf{(Orgc)}$  is the organisation that created the data and the one allowed to modify it. Owner Organisation (Org) is the organisation owning the data on a given instance and is allowed to view it regardless of the distribution level. The two are not necessarily the same.

Publishing: Action of declaring that an Event is ready to be synchronised. It may also send e-mail notifications and makes it available to some export formats.

Pulling: Action of using a user on a remote instance to fetch the accessible data and storing it locally.

Pushing: Action of using an uplink connection via a sync. user to send data to a remote instance.

 ${\bf Synchronization:}$  Is the exchange of data between two (or more) MISP instances throught the *pull* or *push* mechanisms.

Sync. filtering rule: Can be applied on a synchronisation link for both the pull and *push* mechanisms to block or allow data to be transfered.

Sync. User: Special role of a user granting addional sync permissions. The recommanded way to setup  $push$  synchronisation is to use  $sync$  users.

Proposals: Are a mechanism to propose modications to the creating organisations (Orgc). If a path of connected MISP instances exists, the Proposal will be synchronised allowing the creator to accept or discard it.

Distribution  $\overline{Controls$  who can see the data and how it Organisation only: Only members of you This community: Organisations on this Connected Communities: Organisatio MISP instances synchronising with this on will be downgraded to This community to

> $n = 0$  $\bigcirc$  Does not have the Event  $\bullet$  Has the Event

All Communities: Anyone having acces network of connected MISP instances.  $(n)$ 

> $n=0$  $n=1$

Sharing Groups: Distribution list that  $\epsilon$ isations can access the data and how it sh

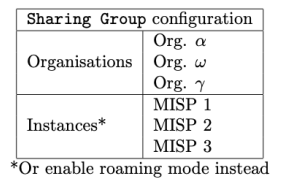

#### Synchronisation

The act of sharing where everyone can b way synchronisation link between two MI sync user  $\triangleq$  on MISP 2 and noted down sation link can be created on MISP 1 usin the sync user. At that point, MISP 1 car to MISP 2.

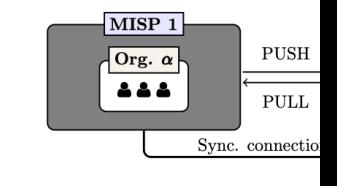

Fonte: https://www.misp-project.org/misp-training/cheatsheet.pdf

## **Arquitetura do MISP Instância, organizações e comunidade**

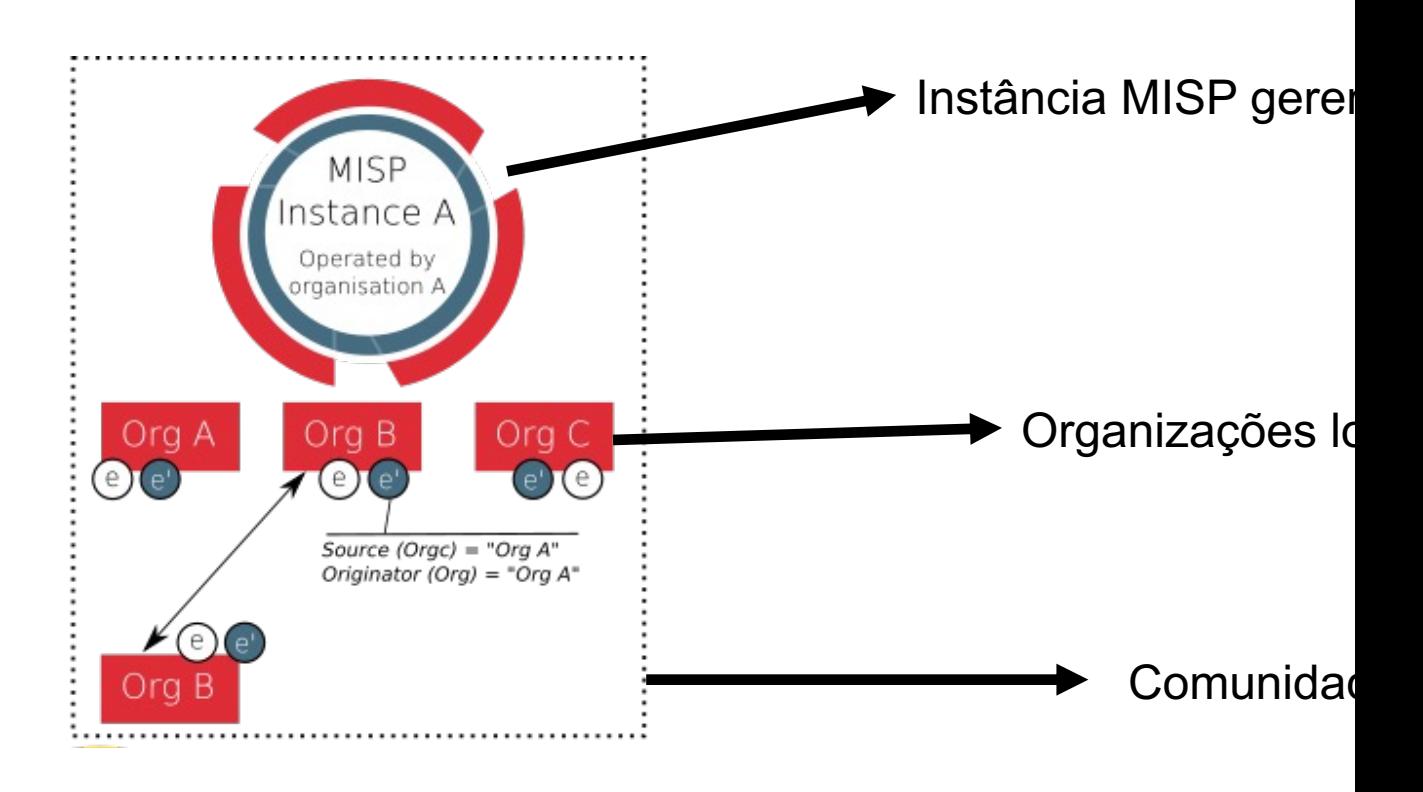

### **Eventos**

 $\bullet$ 

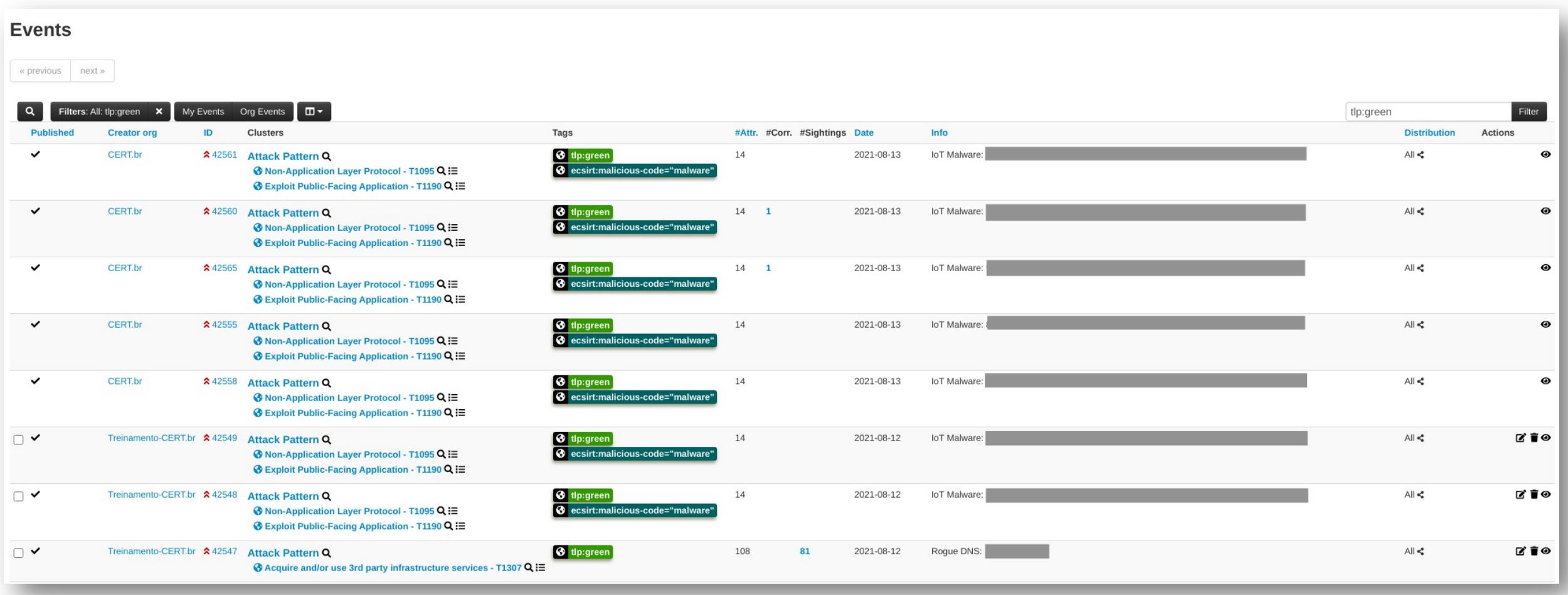

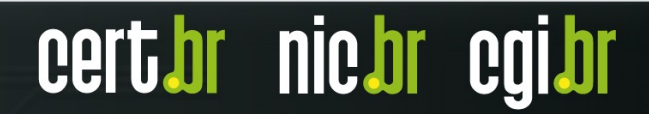

#### **TLP:CLEAR**

### **Eventos**

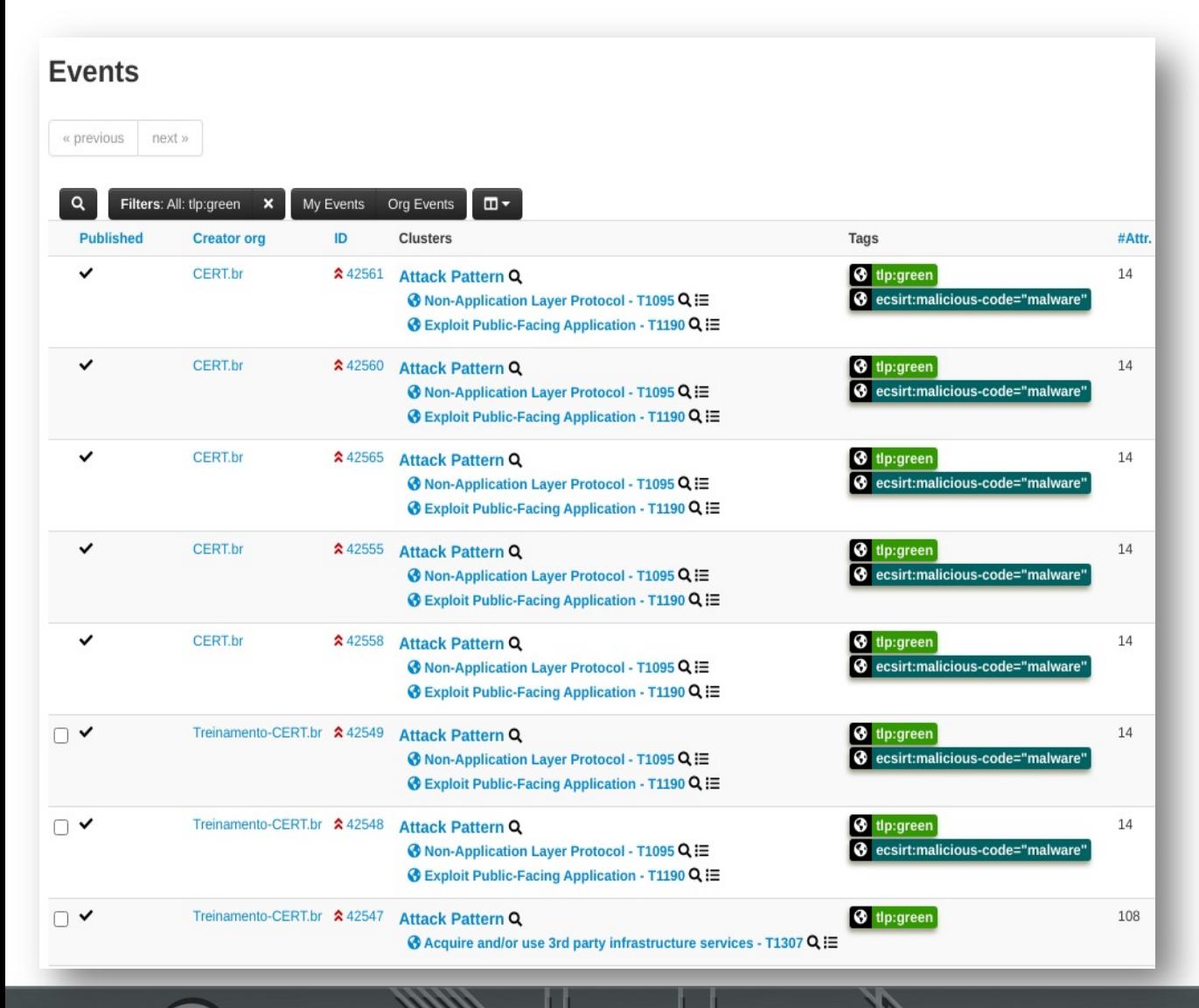

- **Published** : *status* do evento (publicado ou não)
- **Creator org** : organização que criou o evento
- **ID** : número sequencial atribuído pelo MISP a cada evento criado ou sincronizado
- **Clusters** : também chamados de "**Galaxies**", são um método para associar estruturas mais complexas a eventos ou atributos; as galáxias são pré -definidas e expressam informações de inteligência para serem interpretadas por analistas
- **Tags** : usadas para classificar eventos ou atributos, em geral de acordo com uma Taxonomia pré -definida, permitindo criar *links* entre eventos ou filtros, facilitando automação
- **#Attr** : número de atributos de um evento

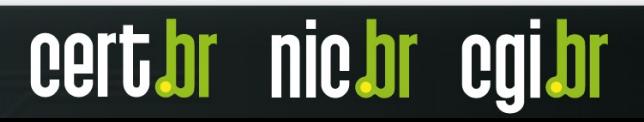

nic.br

cert

### **Eventos**

- **#Corr** : número de correlações de um evento
- **#Sightings** : permitem que um usuário interaja com os eventos, indicando que viu um atributo como uma URL de *phishing* ou um IP em seus *logs*
- **Date** : data de criação do evento
- **Info** : uma breve descrição do evento
- **Distribution** : forma de distribuição/compartilhamento do evento
- **Actions** : o que o usuário pode fazer com o evento, neste exemplo, editar, apagar e visualizar

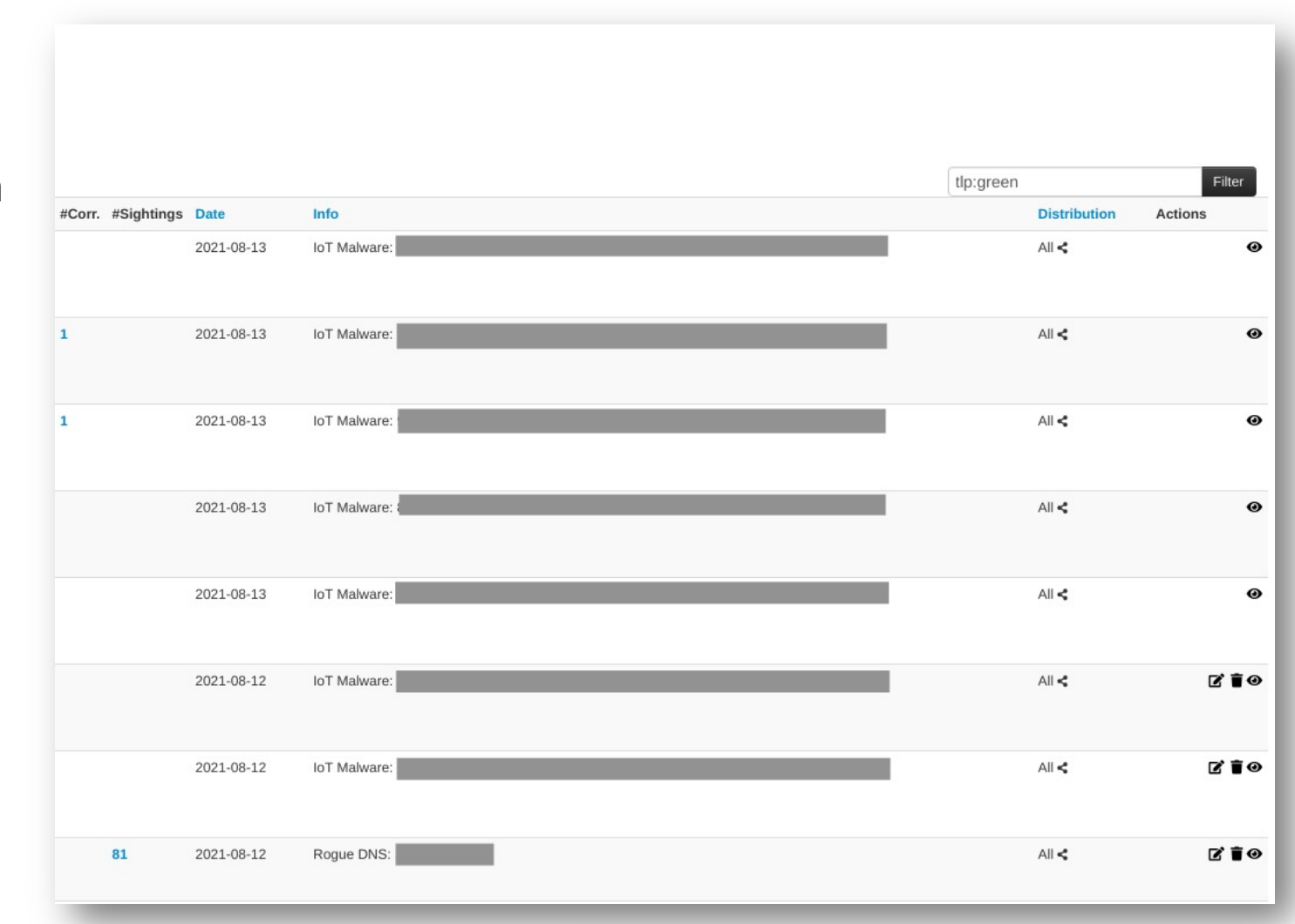

## **Atributos**

Uma dúvida recorrente na criação de eventos é quando utiliza

Atributos são utilizados quando apenas uma informação simp

Um atributo pode ser um endereço IP, uma URL, um endereço

É necessário escolher bem o tipo de atributo, por exemplo ip-

Uma lista completa dos atributos do MISP pode ser consultado https://www.misp-project.org/datamodels/#attribute-categories

## **Objetos**

Objetos são utilizados para agrupar atributos

[Quando a informação é composta por ma](https://www.misp-project.org/objects.html)is de um elemento, porta, ou um nome de um arquivo e um hash, a utilização de recomendada

O uso de um objeto não obriga a utilização de todos os seus apenas alguns atributos de um objeto. Alguns objetos podem

A lista de todos os objetos do MISP pode ser consultada em: https://www.misp-project.org/objects.html

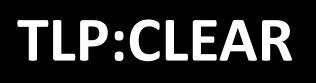

## **Sincronização entre Instâncias/Servidores MISP**

Termo utilizado pelo MISP para a troca de informações entre duas ou mais instâncias MISP:

- requer a criação de usuários "**Sync User**" e respectivas **authkeys**
- pode ser feita através de um dos seguintes mecanismos:

#### **push**

- uma instância A **envia** os eventos para uma instância B
- distribuição de um evento ocorre de forma automática após sua publicação

#### **pull**

- uma instância B **busca** eventos em uma instância A
- precisa de uma intervenção do administrador via interface *web* ou então de um *script* rodando no **cron**

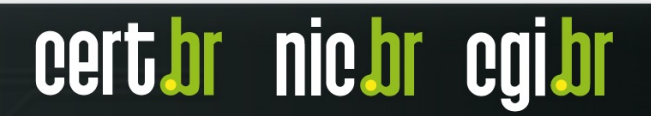

## **Sincronização: Push vs. Pull**

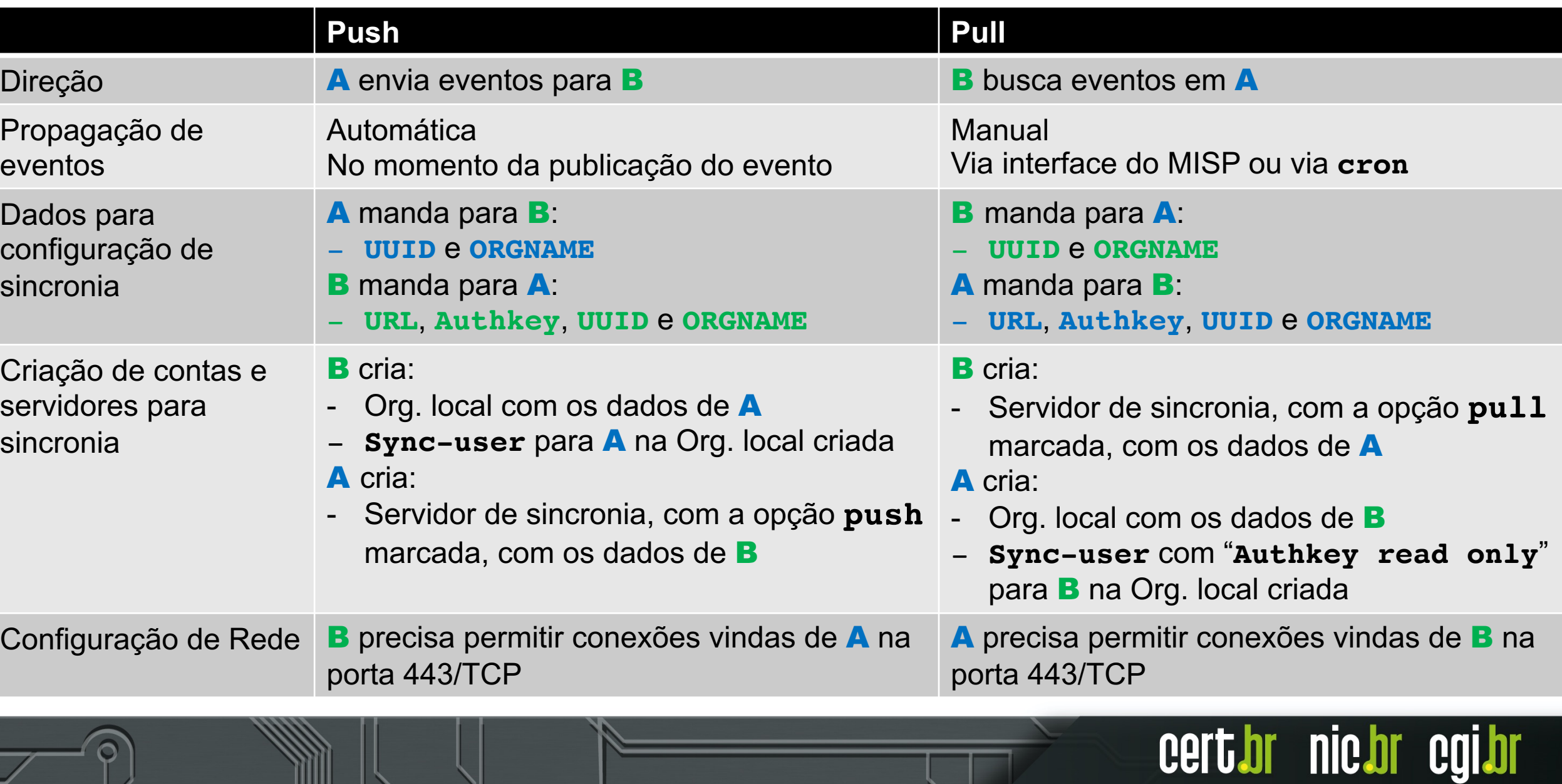

**TLP:CLEAR**

**nic.br** 

## **Considerações sobre Push**

Na sincronização via **push**, uma instância A **envia** os eventos para uma instância B

- Problemas de conexão ou problemas com os **workers** podem impedir eventos de serem sincronizados via **push**
- Eventos gerados como "**Your organization only**" não serão sincronizados via **push**
- Eventos gerados como "**This community only**" só serão sincronizados via **push** se a organização pertencente à sua comunidade for uma organização local

**nic.bi** 

## **Considerações sobre Pull**

Na sincronização via **pull**, uma instância B **busca** eventos na instância A

- A sincronia via **pull** não acontece de forma automática, precisa de uma intervenção do administrador via interface *web* ou então de um *script* rodando no **cron**
- Na sincronia via **pull**, eventos compartilhados como "**this community only**" e "**your organization only**" podem ser baixados para uma instância remota se o usuário utilizado para a sincronia pertencer à mesma organização que criou os eventos
- Até a versão 2.4.147 do MISP não era possível impedir que uma instância buscando eventos via **pull** alterasse as configurações do servidor de sincronia e enviasse eventos de volta via **push**
- Na versão 2.4.147 o MISP introduziu uma opção de "**Read only**" na **authkey** do usuário, permitindo que ele faça apenas a leitura dos eventos de uma instância e não consiga fazer **push** de eventos

## **Formas de distribuição de eventos**

Define como cada organização, mesmo local, enxergará os eventos e como serão compartilhados. Os eventos podem ser distribuídos da seguinte forma:

#### – **Your organisation only**

- Apenas usuários da sua organização recebem os eventos **IMPORTANTE:** se não souber como será o compartilhamento, crie como "**Your organisation only**" Não é possível controlar/forçar a remoção de um evento propagado indevidamente
- **This community only**
	- Usuários de outras organizações no seu servidor MISP recebem os eventos
- **Connected communities**
	- Usuários de organizações de servidores MISP conectados diretamente ao seu servidor MISP recebem os eventos

#### – **All communities**

- Usuários de todas as comunidades recebem os eventos, que são propagados livremente de um servidor MISP para outro

#### – **Sharing group**

- Apenas organizações selecionadas em servidores selecionados recebem os eventos

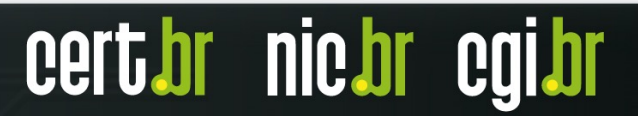

#### **TLP:CLEAR**

## **Considerações sobre TLP**

- A tag TLP **NÃO** é levada em consideração na distribuição dos eventos
- O MISP **NÃO** filtra **AUTOMATICAMENTE** os eventos com base na tag TLP
- É possível criar filtros para distribuição de eventos via PUSH baseados em TLP
- Também é possível criar filtros quando os eventos são buscados via PULL, mas este filtro é criado por quem busca a informação e não pelo detentor da informação

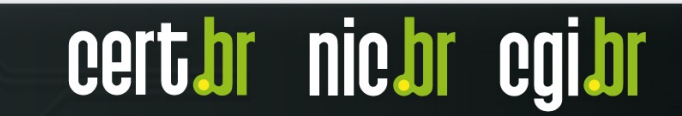

## Tipo de distribuição: **Your organisation only**

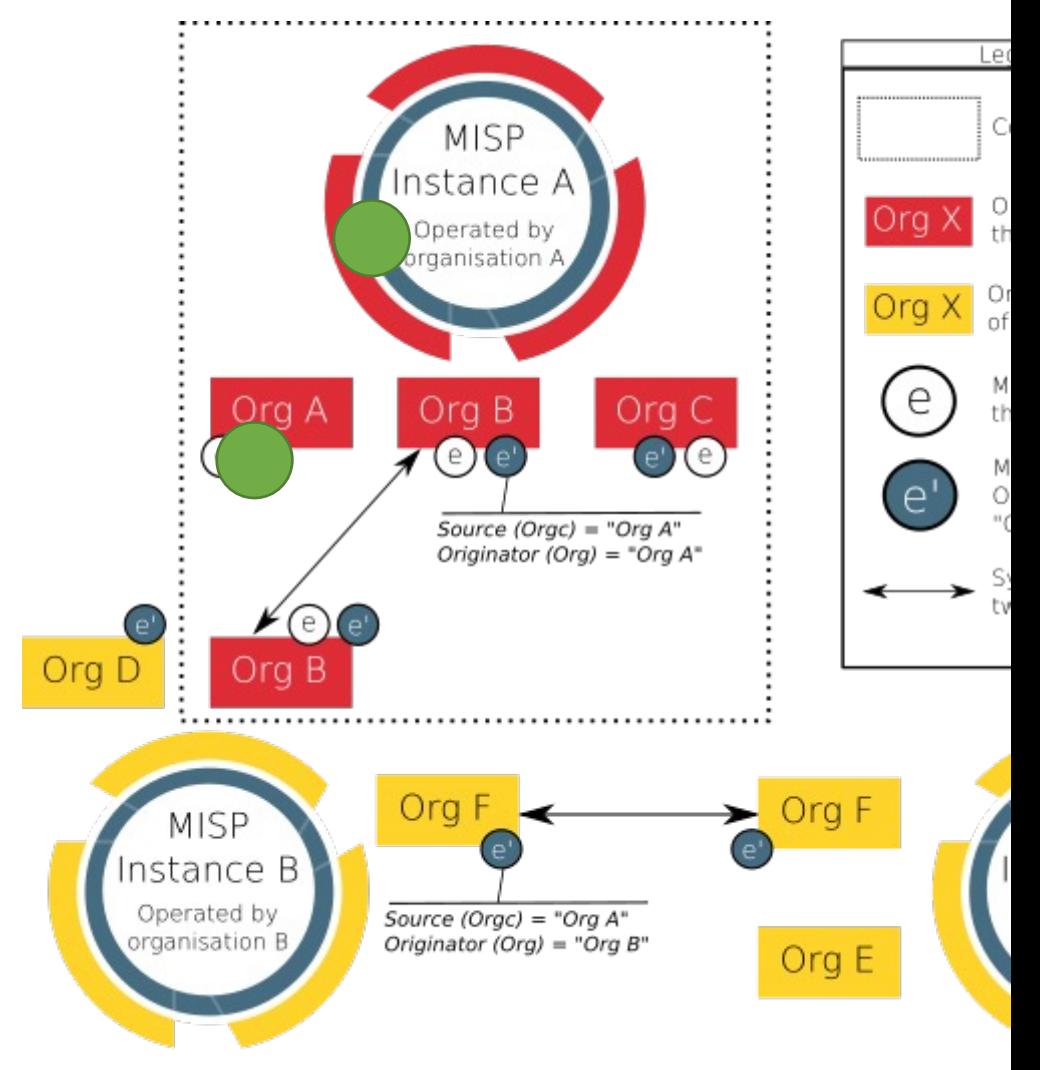

## Tipo de distribuição: **This community only**

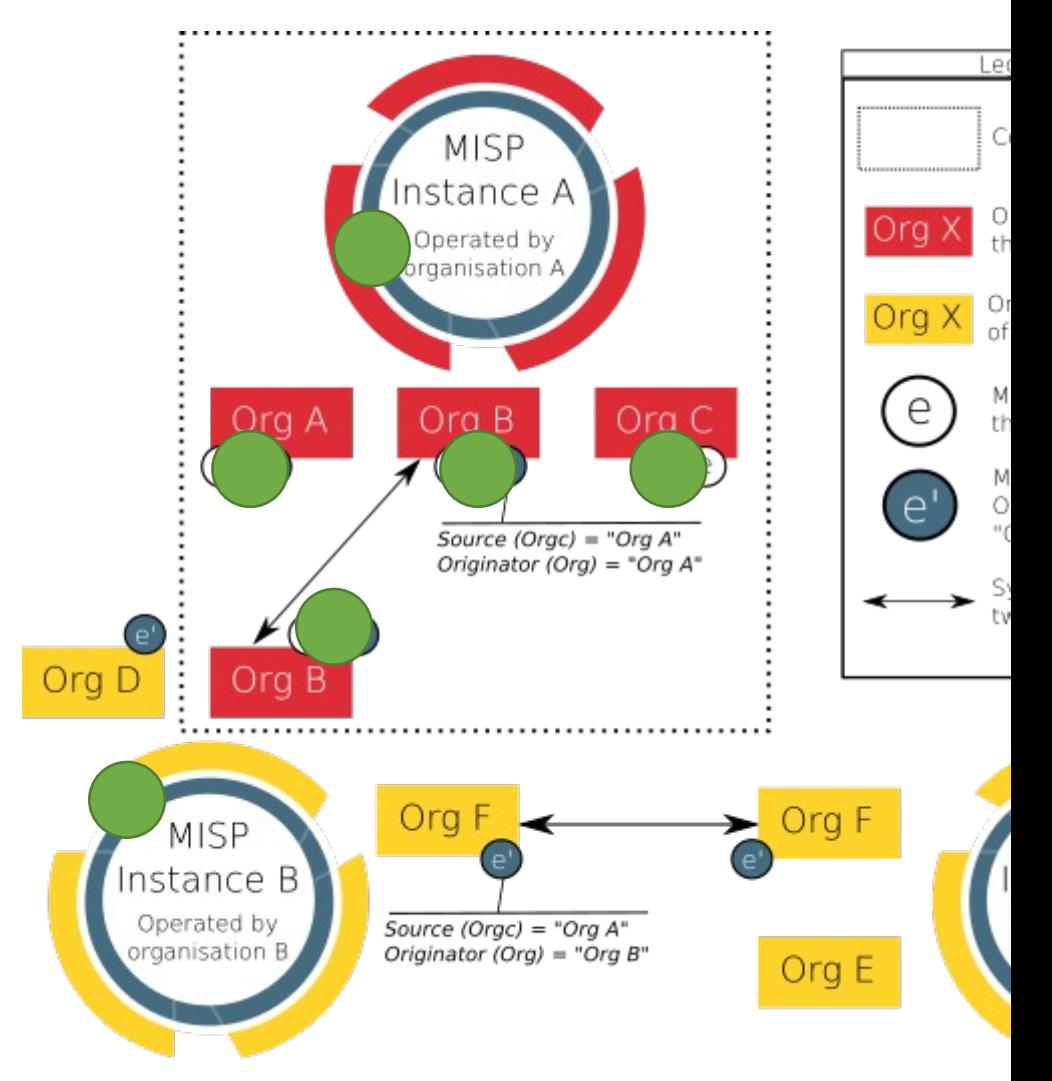

### Tipo de distribuição: **Connected communities**

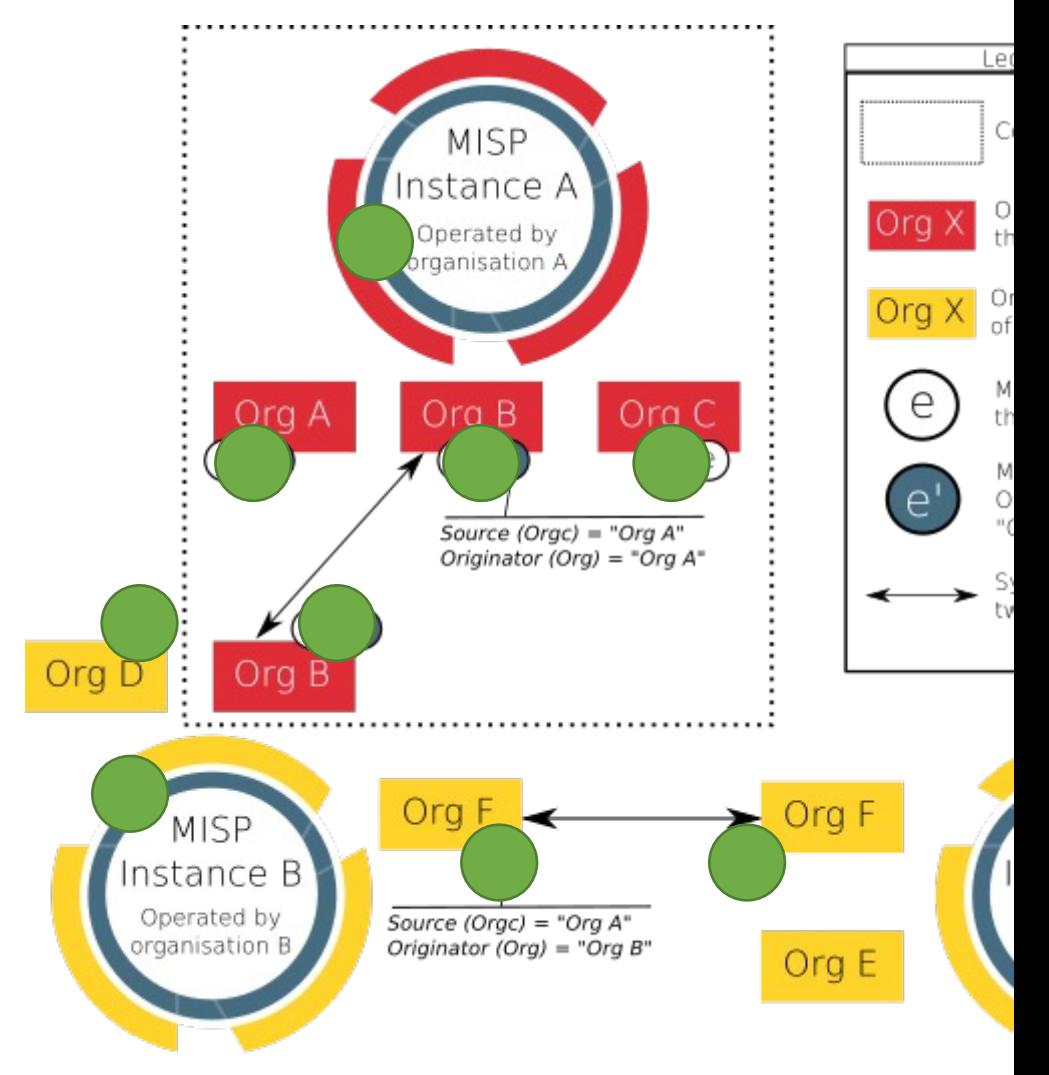

## Tipo de distribuição: **All communities**

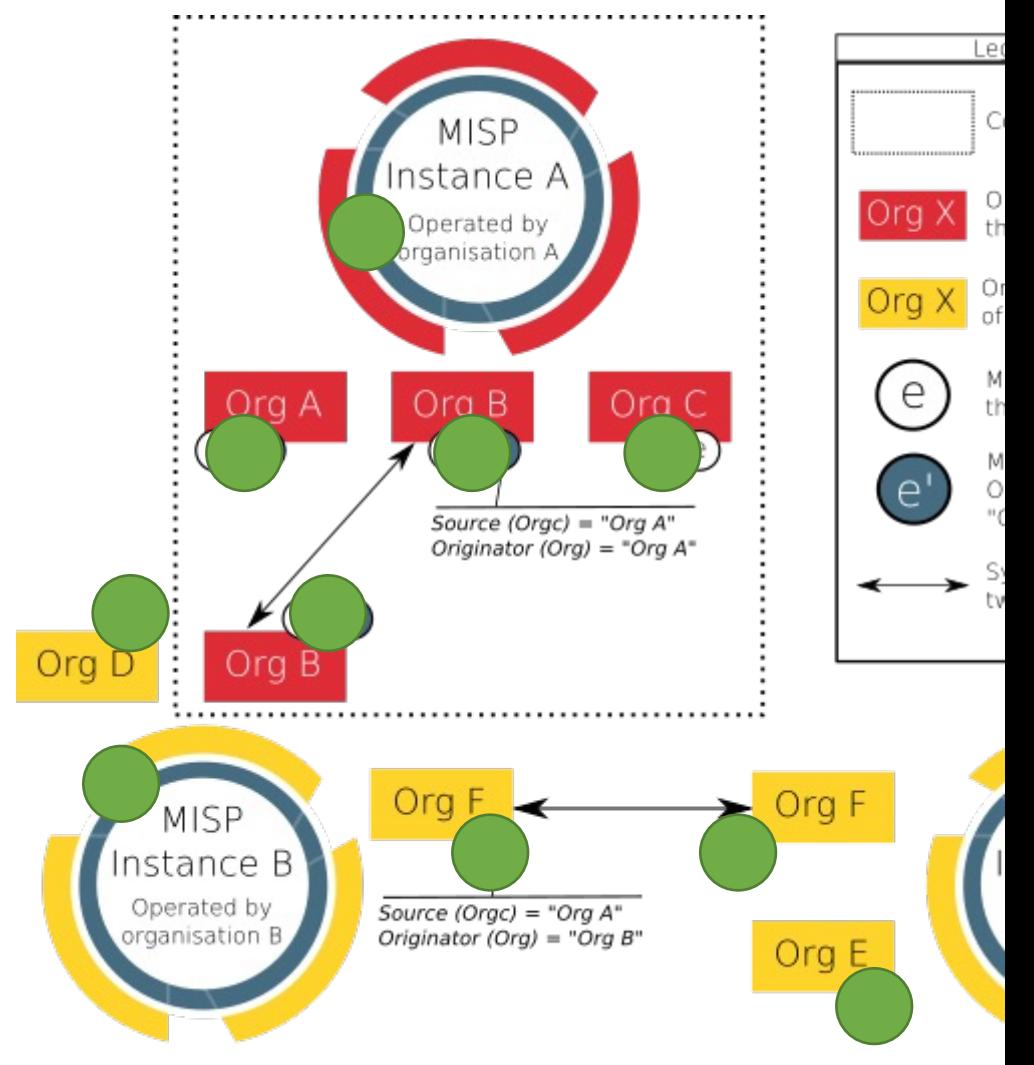

## Tipo de distribuição: **Sharing group**

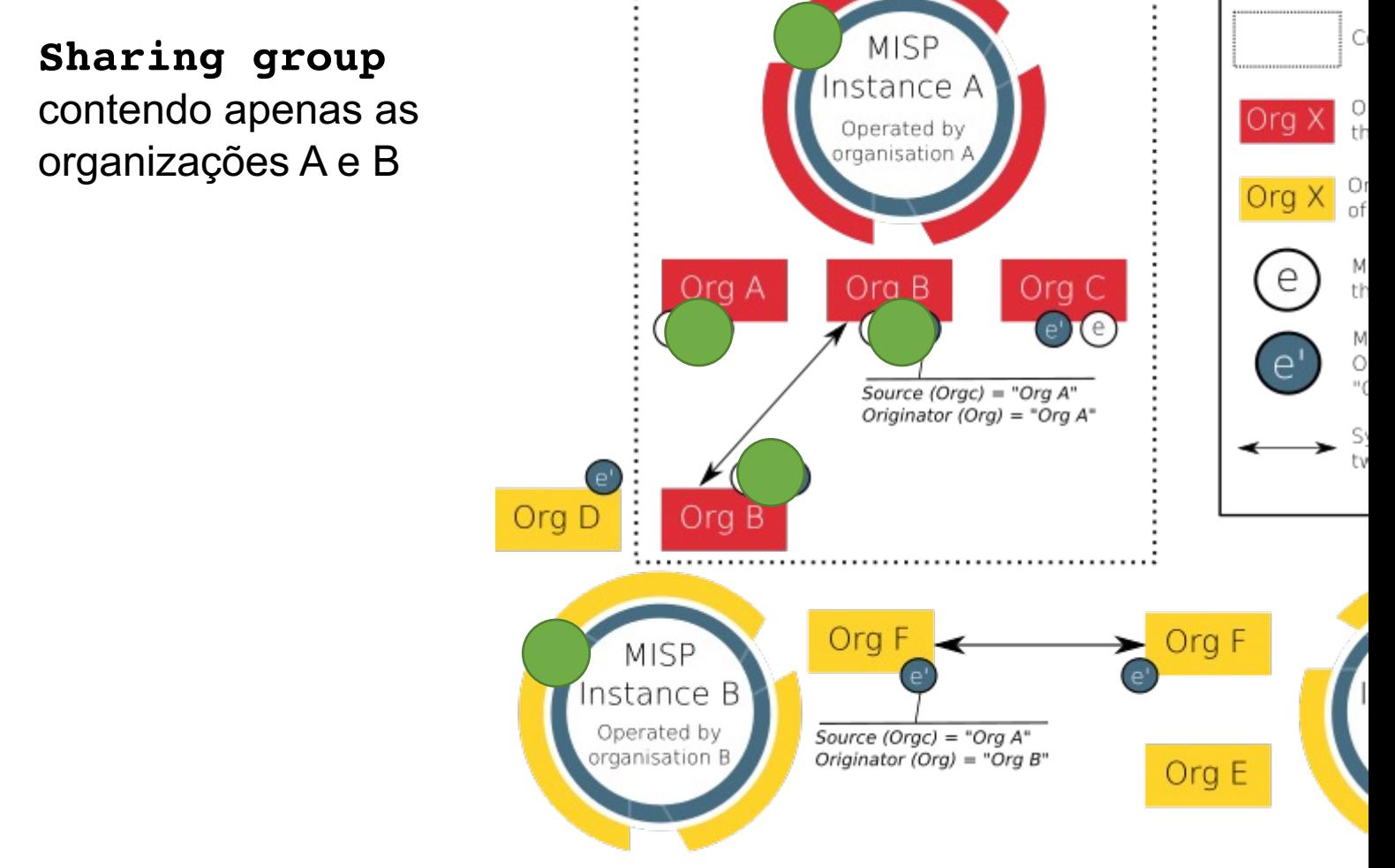

Ler

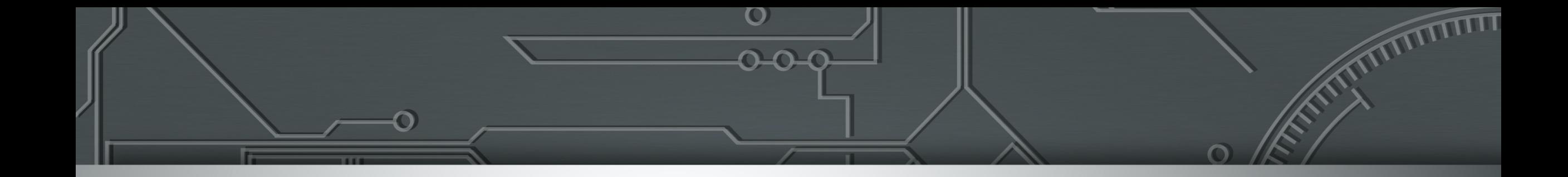

## **Alguns Erros em Instâncias Reais**

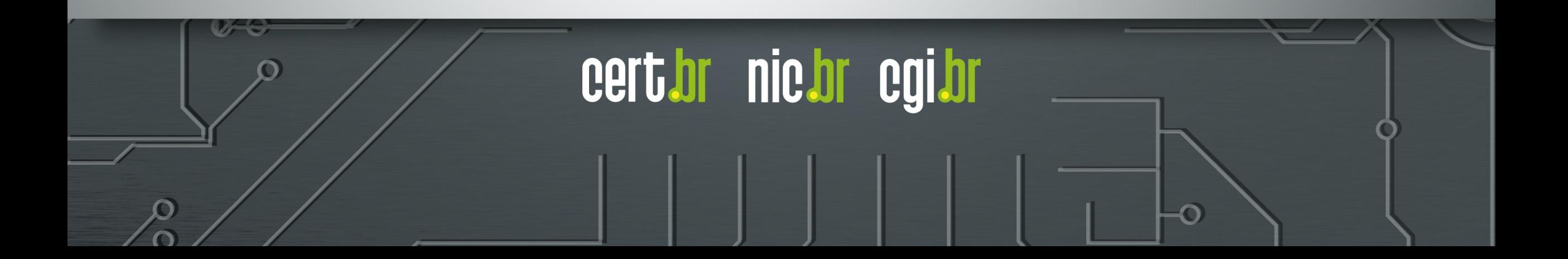

## **Caso 1 – excesso de correlações**

- Participante **FOO** pede para enviar eventos para a instância do CERT.br
- Recebemos 67 eventos do participante **FOO**
- Após recebimento desses eventos, notamos a navegação na interface web da nossa instância bem mais lenta
- Ao verificar as estatísticas do MISP, notamos que:
	- Tínhamos um total de **27.132.386** correlações
	- Sendo **27.031.540** dos 67 eventos do participante **FOO**
	- No banco de dados, nossa tabela de correlações saltou de **31MB** para **7GB**
- Alertamos o participante sobre essas correlações
- Impossível apagar eventos via interface web (*timeout*)
- Eventos foram apagados diretamente no banco de dados
	- Cerca de 1h para apagar cada evento

MariaDB [misp]> DELETE FROM correlations WHERE event\_id =  $'606'$  OR 1\_event\_id = '606'; Query OK, 1433760 rows affected (1 hour 16 min 11.645 sec)

nic.br

## **Caso 2 – Eventos sendo distribuídos fora do** *sharing group*

- Participante **BAZ** começa a receber nossos eventos, incluindo eventos restritos ao *sharing group* **foobaz**
- Dias depois, ao ajudar a organização **FOOBAR** a depurar um problema, notamos que ela estava recebendo eventos do *sharing group* **foobaz** via organização **BAZ** como "*Owner Org*"
- A organização **FOOBAR** não faz parte desse *sharing group* e **não deveria** receber esse tipo de evento

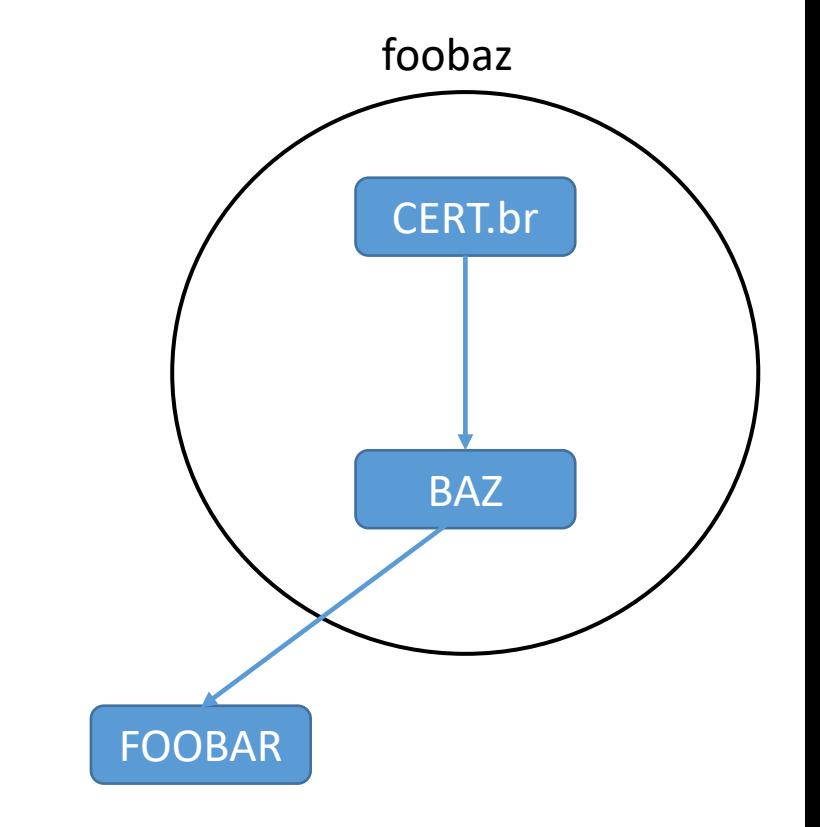

**nic.b** 

## **Caso 2 – Eventos sendo distribuídos fora do** *sharing group*

- Em contato com a organização **BAZ**, apuramos que:
	- Organização **BAZ** e organização **FOOBAR** começam a trocar eventos entre si
	- Ao criar o servidor de sincronia para a organização FOOBAR, a organização **BAZ** marcou por engano a opção "*Internal instance*", tornando o servidor da organização **FOOBAR** uma extensão da organização **BAZ**

You can set this instance up as an internal instance by checking the checkbox below. This means that any synchronisation between this instance and the remote will not be automatically degraded as it would in a normal synchronisation scenario. Please make sure that you own both instances and that you are OK with this otherwise dangerous change. This also requires that the current instance's host organisation and the remote sync organisation are the same.

 $\sqrt{\phantom{a}}$  Internal instance

Esse tipo de configuração estava enviando para a organização **FOOBAR TODOS** os eventos da organização **BAZ**, incluindo eventos do tipo "*Your organisation Only***"**

## **Caso 3 – Certificados quase expirando**

– Participantes deixam para renovar certificados ACME na mão no último dia:

```
"url": "https://misp.example.org",
                              "tls version": "TLSv1.2",
                              "tls_cipher": "ECDHE-RSA-AES256-GCM-SHA384",
                              "alpn": "http/1.1",
                              "ocsp": false,
                              "certificate chain": [
                                  "subject": "CN=misp.example.org",
                                  "issuer": "CN=R3, O=Let's Encrypt, C=US",
                                  "san": "misp.example.org",
                                  "kev": "RSA 2048 bits",
                                  "sig_algo": "SHA256withRSA",
Days_left: 0!!!!
                                  "days_left": 0
                                  "subject": "CN=R3, O=Let's Encrypt, C=US",
                                  "issuer": "CN=ISRG Root X1, 0=Internet Security Research Group, C=US",
                                  "key": "RSA 2048 bits",
                                  "sig_algo": "SHA256withRSA",
                                  "days left": 1427
                                λ,
                                  "subject": "CN=ISRG Root X1, 0=Internet Security Research Group, C=US",
                                  "issuer": "CN=DST Root CA X3, 0=Digital Signature Trust Co.",
                                  "key": "RSA 4096 bits",
                                  "sig algo": "SHA256withRSA",
                                  "days left": 1077
                              "status": "certificate expiring soon"
                                                                                         nic.br
                                                                          cert
                                                                                                      CO
```
## **Caso 4 – Participantes com certificado expirado**

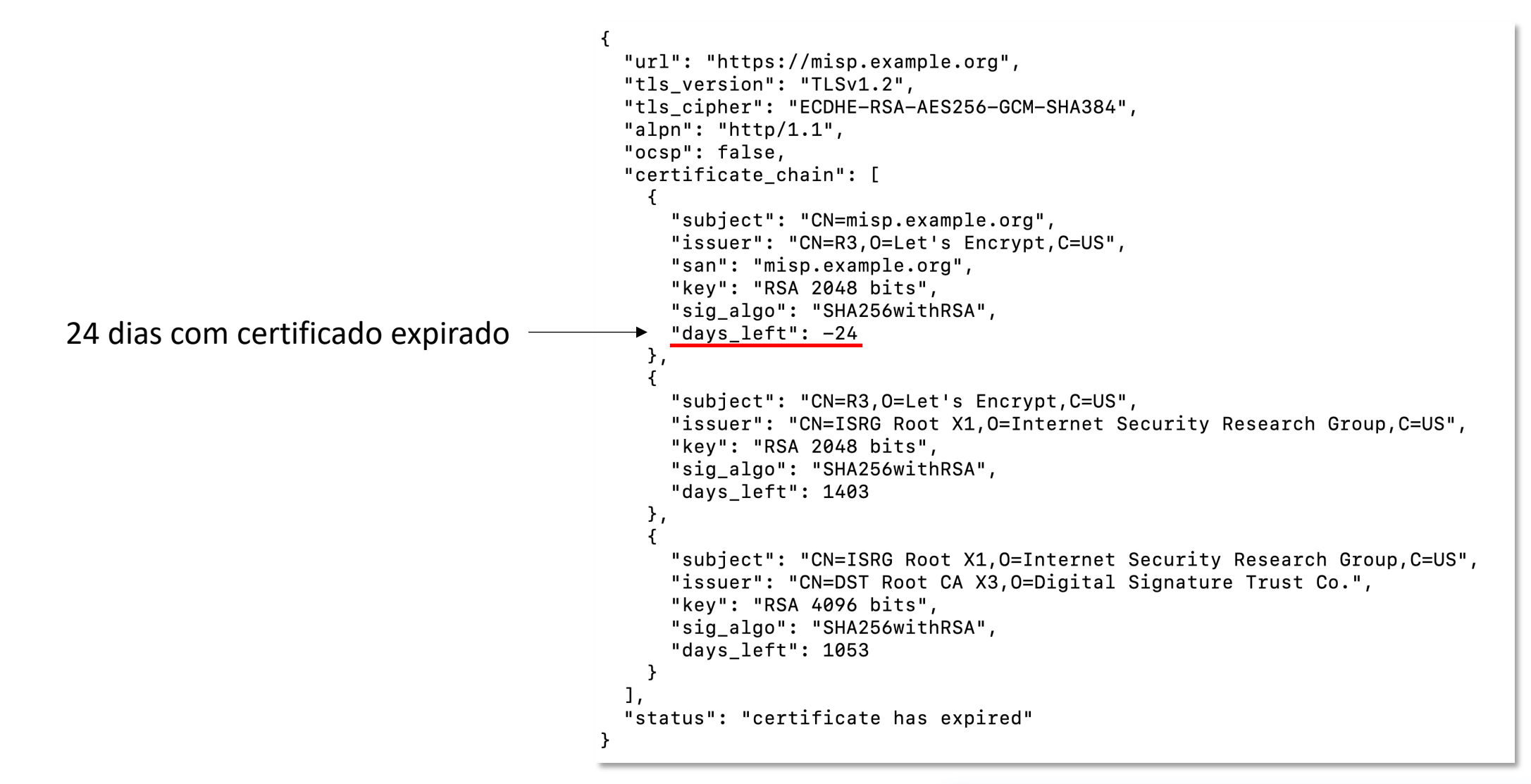

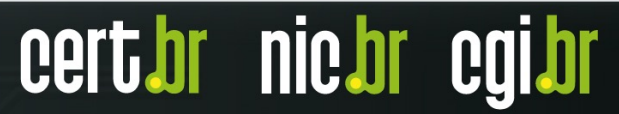

## **Caso 5 – Chain incorreta**

```
\mathcal{F}"url": "https://misp.example.org/",
  "tls_version": "TLSv1.2",
  "tls_cipher": "ECDHE-RSA-AES256-GCM-SHA384",
  "alpn": "http/1.1",
  "ocsp": false,
  "certificate chain": [
    \left\{ \right."subject": "CN=misp.example.org",
      "issuer": "CN=GlobalSign GCC R3 DV TLS CA 2020, 0=GlobalSign nv-sa, C=BE",
      "san": "misp.example.org",
      "key": "RSA 2048 bits",
      "sig algo": "SHA256withRSA",
      "days left": 335
    \},
    \sqrt{ }"subject": "CN=GlobalSign, 0=GlobalSign, 0U=GlobalSign Root CA - R3",
      "issuer": "CN=GlobalSign, 0=GlobalSign, OU=GlobalSign Root CA - R3",
      "key": "RSA 2048 bits",
      "sig_algo": "SHA256withRSA",
      "days_left": 2505
    \mathcal{F}1,
  "status": "unable to get local issuer certificate"
```
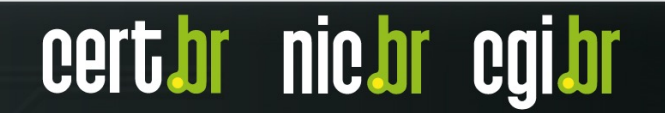

**TLP:CLEAR**

## **Caso 5 – Chain após correção**

```
\mathcal{F}_{\mathcal{E}}"url": "https://misp.example.org/",
  "tls_version": "TLSv1.2",
  "tls_cipher": "ECDHE-RSA-AES256-GCM-SHA384",
  "alpn": "http/1.1",
  "ocsp": false,
  "certificate_chain": [
      "subject": "CN=misp.example.org",
      "issuer": "CN=GlobalSign GCC R3 DV TLS CA 2020, 0=GlobalSign nv-sa, C=BE",
      "san": "misp.example.org",
      "key": "RSA 2048 bits",
      "sig_algo": "SHA256withRSA",
      "days left": 260
    },
    \left\{ \right."subject": "CN=GlobalSign GCC R3 DV TLS CA 2020, 0=GlobalSign nv-sa, C=BE",
      "issuer": "CN=GlobalSign, 0=GlobalSign, OU=GlobalSign Root CA - R3",
      "key": "RSA 2048 bits",
      "sig_algo": "SHA256withRSA",
      "days_left": 2430
  "status": "valid"
```
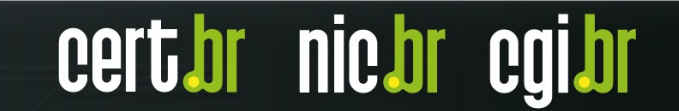

## **Caso 6 – Chain incompleta**

```
"url": "https://misp.example.org/",
"tls_version": "TLSv1.2",
"tls_cipher": "ECDHE-RSA-AES128-GCM-SHA256",
"alpn": "",
"ocsp": false,
"certificate_chain": [
    "subject": "CN=*.misp.example.org, 0=MISP, ST=SP, C=BR",
    "issuer": "CN=Sectigo RSA Organization Validation Secure Server CA, O=Sectigo Limited, L=Salford, ST=Greater Manchester, C=GB",
    "san": "*.misp.example.org",
    "key": "RSA 2048 bits",
    "sig_algo": "SHA256withRSA",
    "days_left": 297
  \mathcal{F}1.
"status": "unable to get local issuer certificate"
```
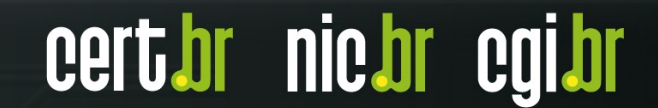

## **Caso 7 – Evento criado com TLP conflitante**

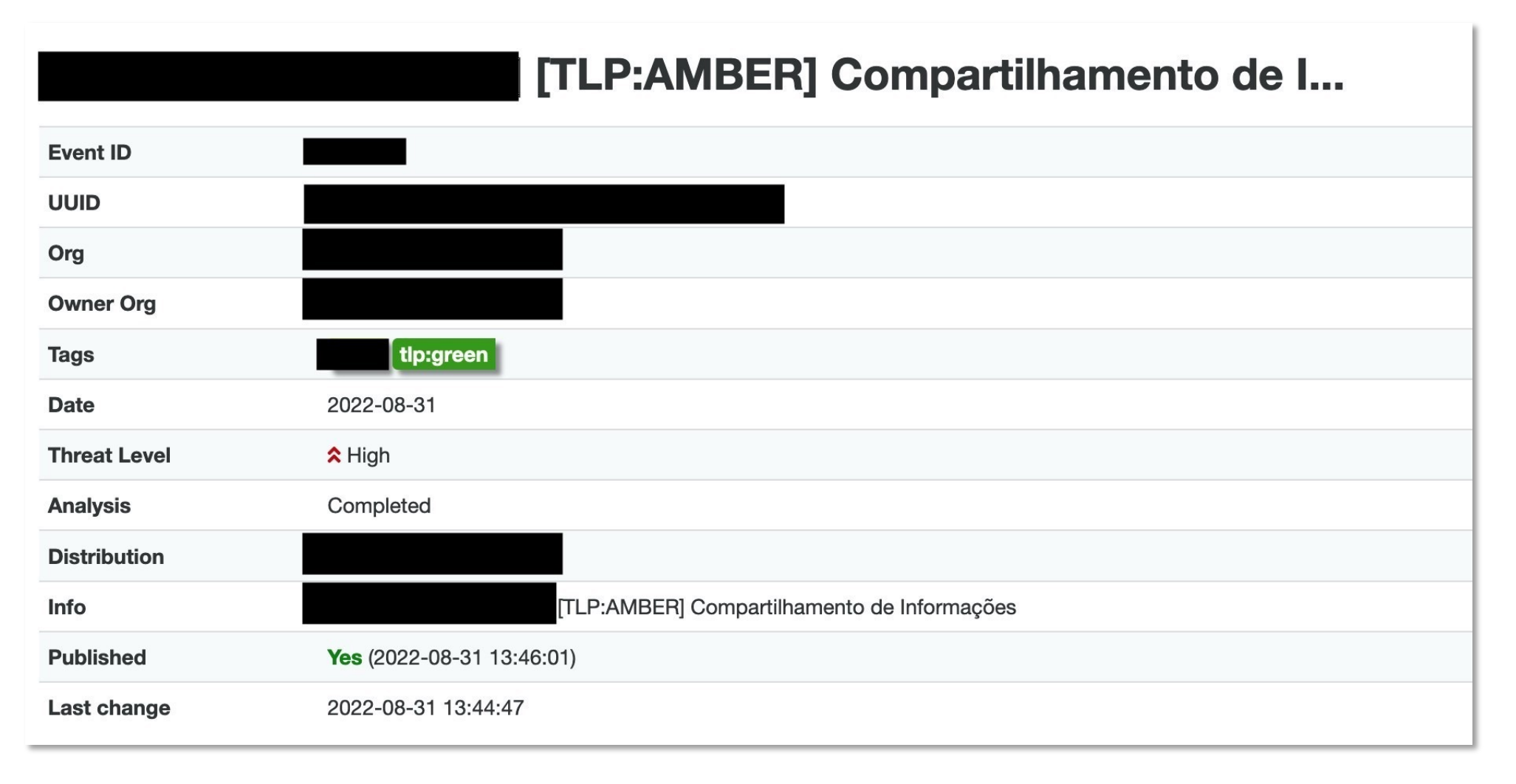

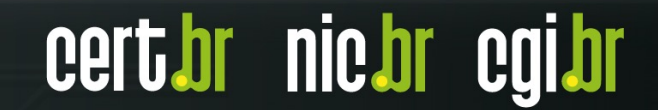

## **Caso 8 – Provedor solicitando verificação com JavaScript**

misp.example.org

Checking if the site connection is secure

Enable JavaScript and cookies to continue misp.example.org needs to review the security of your connection before proceeding. Ray ID: 74782dfb5901a513 Performance & security by Cloudflare

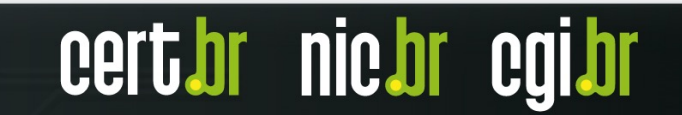

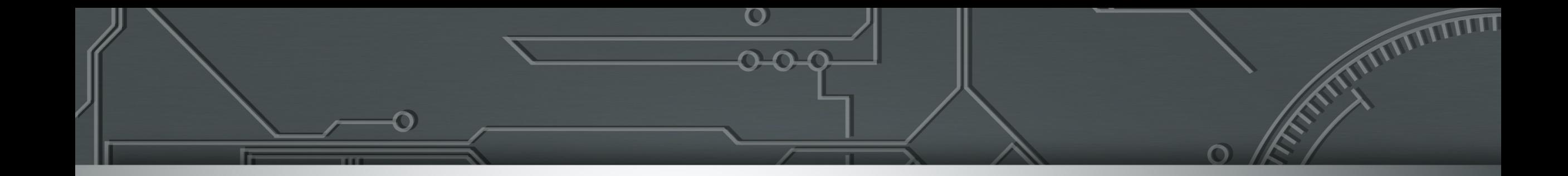

## *Hands-on*

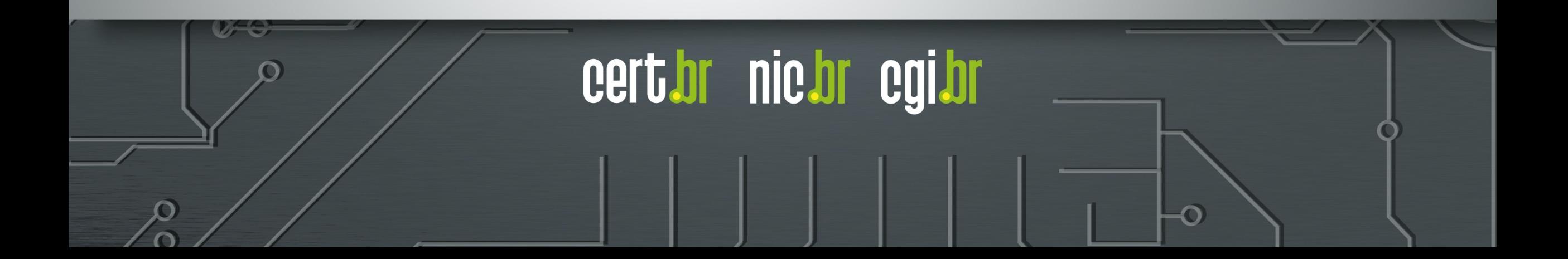

## **Caso 1 – Phishing**

#### **[2022-07-26T10:35:42Z]**

– Funcionário da empresa reporta ao CSIRT e-mail de *phishing* para o webmail da empresa com o link: https://webmail.evildomain.example.org/index.html

#### **[2022-07-26T10:45:15Z]**

– Funcionário do CSIRT verifica que o *phishing* está online

#### **[2022-07-26T10:47:35Z]**

– Página de *phishing* aponta para o IP 198.51.100.10, que está alocado para o ASN 64514

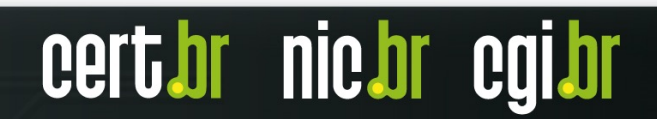

**nic.br** 

## **Caso 2 – Artefato suspeito**

#### **[2022-07-30T09:56:08Z]**

– CSIRT vai investigar uma câmera de segurança que está fazendo conexões para o IP 2001:db8:cafe:1001::1020 na porta 1312/TCP

#### **[2022-07-30T10:12:12Z]**

– CSIRT encontra o binário phantom.mips rodando na câmera

#### **[2022-07-30T10:25:54Z]**

– CSIRT analisa logs de rede e determina que este arquivo foi baixado em 2022-07-29T19:35:12Z da URL http://evilhost.example.org/bins/phantom.mips, que resolve para o IP 192.0.2.200.

## **Caso 3 – Lista de IPs**

#### **[2022-07-30T12:17:30Z]**

– CSIRT recebe uma lista de IPs de CnC de uma botnet utilizada para realização de ataques de negação de serviço.

198.51.100.11 198.51.100.15 198.51.100.18 [...]

<ver arquivo ips.txt>

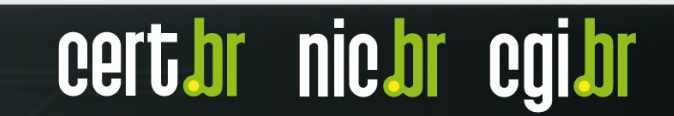

## **Caso 4 – Log de rede**

#### **[2022-07-30T10:55:05Z]**

– CSIRT recebe os seguintes logs do firewall da organização:

2022-08-25T19:14:03Z 198.51.100.86.20096 > 203.0.113.80.3389: S 2022-08-25T19:14:05Z 198.51.100.92.10257 > 203.0.113.80.3389: S 2022-08-25T19:14:09Z 198.51.100.127.45678 > 203.0.113.80.3389: S

<logs disponíveis no arquivo log.txt>

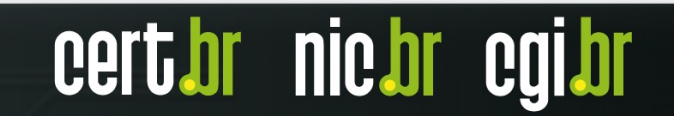

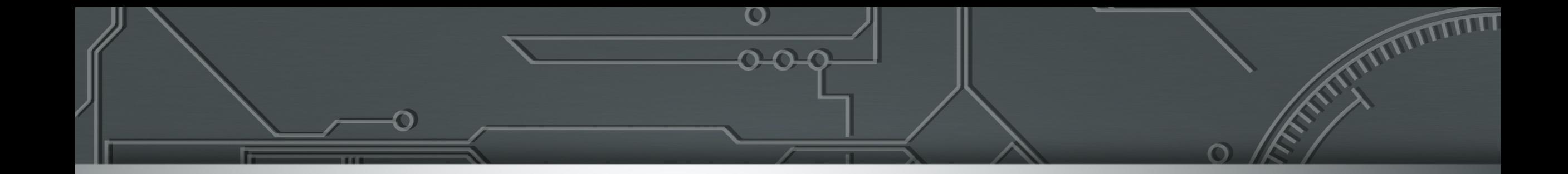

## **Q&A**

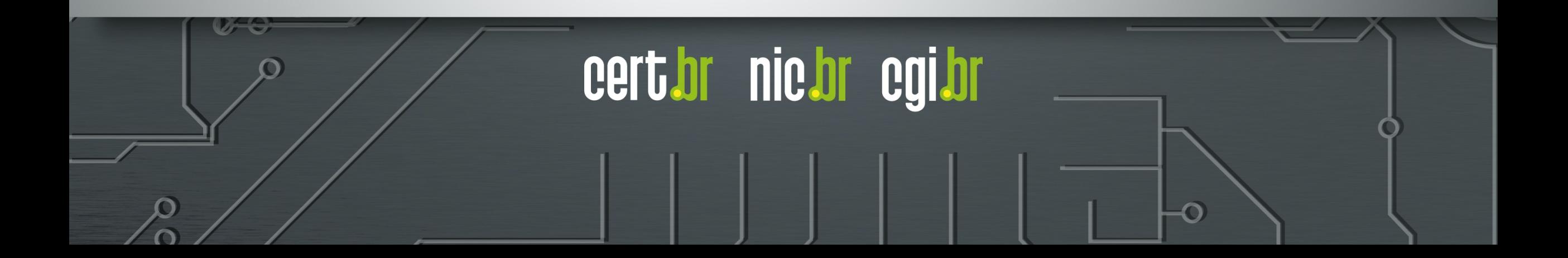

## **Obrigado**

**marcus@cert.br mhp@cert.br jessen@cert.br**

 $\textcircled{a}$  Notificações para: cert@cert.br  $\textcircled{b}$  @certbr

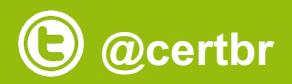

https://cert.br/

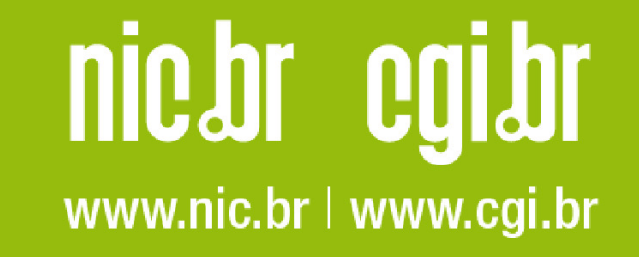